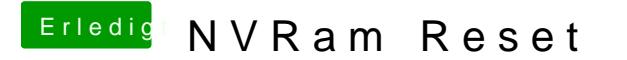

Beitrag von Hdbiker60 vom 19. Dezember 2019, 10:48

Rein interessehalber:

Was macht denn nun F11 im Clover-Startmenü ? Ist das irgendwo dokumentie